- 13 ISBN 9787113132583
- 10 ISBN 7113132588

出版时间:2011-8

 $(2011-08)$ 

页数:173

版权说明:本站所提供下载的PDF图书仅提供预览和简介以及在线试读,请支持正版图书。

www.tushu000.com

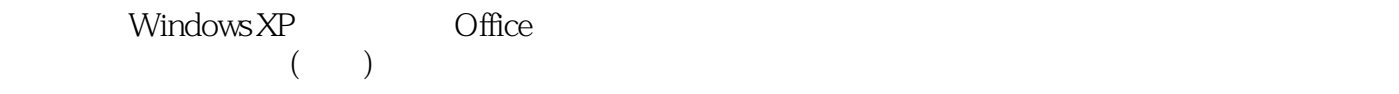

## 1 1 1 1 2 2 Windows  $XP$  2.1 Windows XP 2.2 2.3 2.3 3 Word 3.1 3.2 3.3 3.4 3.5 第4章 电子表格处理软件Excel 4.1 工作表的基本操作 4. 2 图表处理 4. 3数据管理第5章 演示文稿制 PowerPoint 5. 1 and 5. 2 and 5. 2 and 5. 2 and 5. 2 and 5. 2 and 5. 2 and 5. 2 and 5. 2 and 5. 2 and 5. 2 and 5. 2 and 5. 2 and 5. 2 and 5. 2 and 5. 2 and 5. 2 and 5. 2 and 5. 2 and 5. 2 and 5. 2 and 5. 2 and 5. 2 and 5. 2  $6.1$   $6.2$  Flash  $7$   $7.1$ 7 2 7.3 7.3 7 4 Windows XP 7 5 通信软件的使用 7.6 网络电话的使用第8章 软件技术基础 8.1 程序设计基础 8.2 Access数据库应  $1$  2 3  $3$  4 1 8 8 8 1 8 2 Access<br>5 1 1 2 3 4 4<br>1 2 3 4<br>4 3 4  $\frac{1}{7}$ 案 习题5 参考答案 习题6 参考答案 习题7 参考答案 习题8 参考答案参考文献

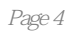

 $\frac{1}{2}$  , and the contract of the contract of the contract of the contract of the contract of the contract of the contract of the contract of the contract of the contract of the contract of the contract of the contract

本站所提供下载的PDF图书仅提供预览和简介,请支持正版图书。

:www.tushu000.com